poloclub.github.io/#cse6242 CSE6242/CX4242: Data & Visual Analytics

# Data Collection

## Duen Horng (Polo) Chau

Associate Professor, College of Computing Associate Director, MS Analytics Georgia Tech

Partly based on materials by Guy Lebanon, Jeffrey Heer, John Stasko, Christos Faloutsos

## How to Collect Data?

## Method

## Download

API (Application program interface)

Scrape/Crawl

## Effort

LOW

## Medium

High

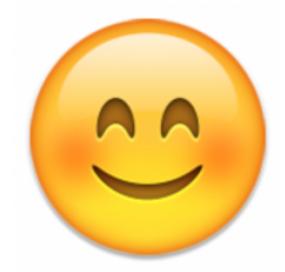

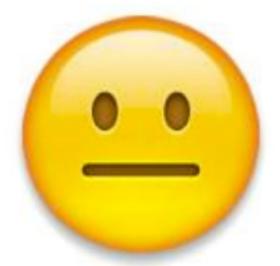

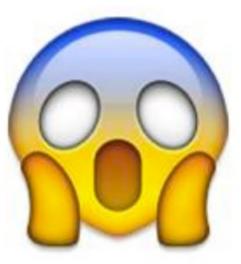

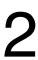

# Data you can just download NYC Taxi data: Trip (11GB), Fare (7.7GB) StackOverflow (xml) Wikipedia (data dump) Atlanta crime data (csv) Soccer statistics Data.gov

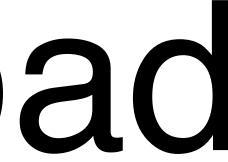

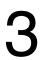

# Data you can just download If you have leads, let us know on Ed Discussion! More datasets on course website:

CSE6242A/CX4242A

There are multiple CSE6242 sections. This is the course homepage for campus CSE6242A/CX4242A

## CSE6242A/CX4242A Spring 2023 **Data and Visual Analytics** Georgia Tech, College of Computing Tue & Thu, 5:00-6:15pm, Clough 152

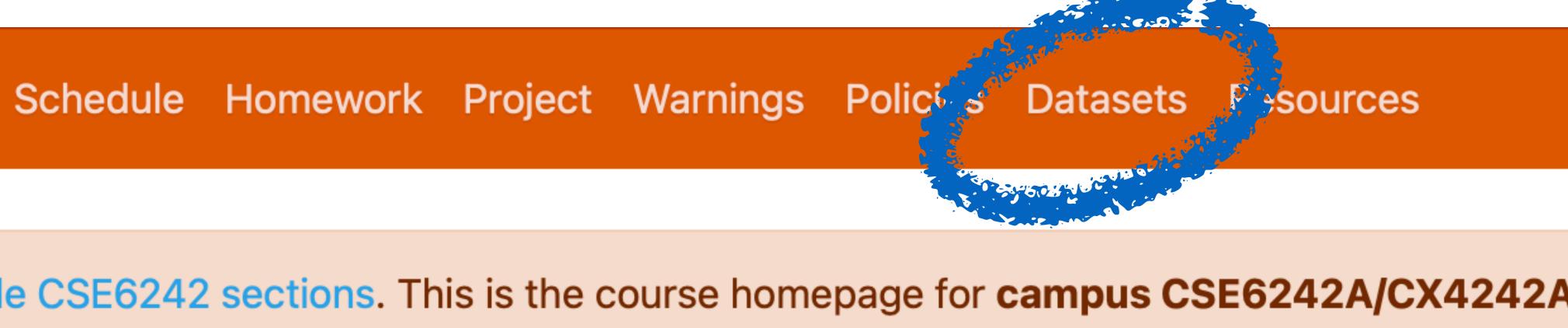

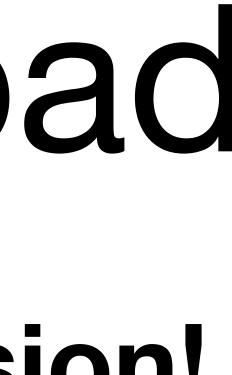

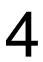

# Collect Data via APIs

### Google Data API

(e.g., Google Maps Directions API) https://developers.google.com/gdata/docs/directory

Twitter (small subset) https://dev.twitter.com/streaming/overview

**\_ast.fm** (Pandora has unofficial API)

Flickr

data.nasa.gov

data.gov

Facebook (your friends only)

Home > Products > Google Data APIs > Guides

### GData API Directory

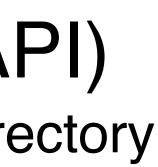

Warning: Several of the APIs listed on this page are deprecated or obsolete, and some have been not use the Google Data Protocol.

The following Google services provide APIs that implement, or used to implement, the Go

| API      |                                     | GData Status                                                                             |
|----------|-------------------------------------|------------------------------------------------------------------------------------------|
| رو 🚳     | Google Analytics<br>Data Export API | Replaced by Google Analytics Core Reportin<br>version 2.4).                              |
| 20       | G Suite Provisioning<br>API         | Shut down. Replaced by the Admin SDK Dire                                                |
| ه 🍕      | Google Base Data<br>API             | Not available since June 1, 2011. Replaced b<br>Shopping.                                |
| 69       | Blogger Data API                    | Replaced by the latest Blogger API.                                                      |
| ه        | Google Book Search<br>API           | Shut down. Replaced by Google Books API F                                                |
| <b>و</b> | Google Calendar API<br>v2           | Shut down. Replaced by latest Google Calen                                               |
| ه 🖸      | Google Code Search<br>Data API      | Shut down in Jan 15, 2012. No replacement                                                |
| 20       | Google Contacts<br>API              | Contacts API is deprecated and is schedule<br>June 15, 2021. Replaced by Google People A |
| 3        | Google Documents<br>List Data API   | Shut down. Replaced by Google Drive API.                                                 |

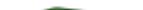

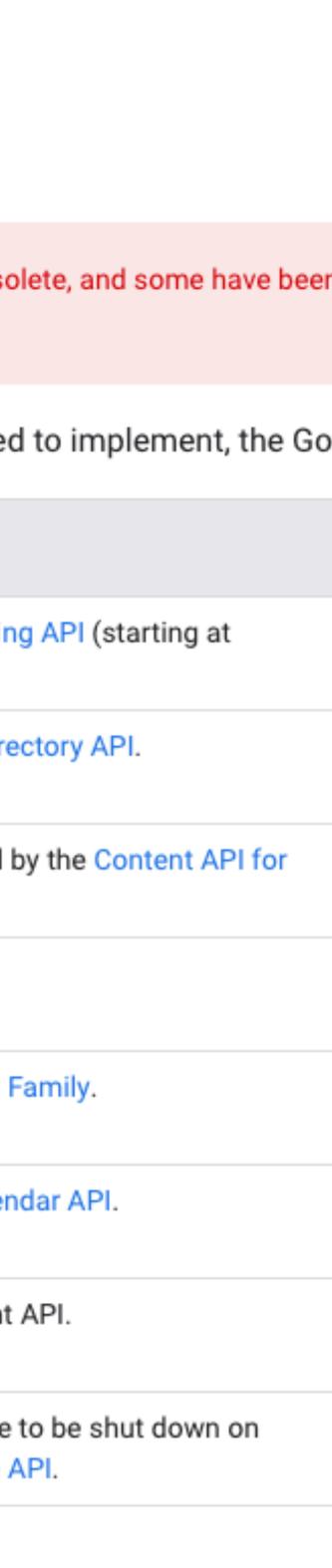

# Data that needs scraping Amazon (reviews, product info) ESPN eBay Google Play Google Scholar

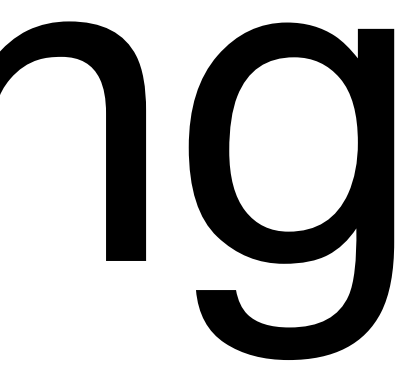

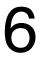

## How to Scrape? Google Play example Goal: collect the network of similar apps

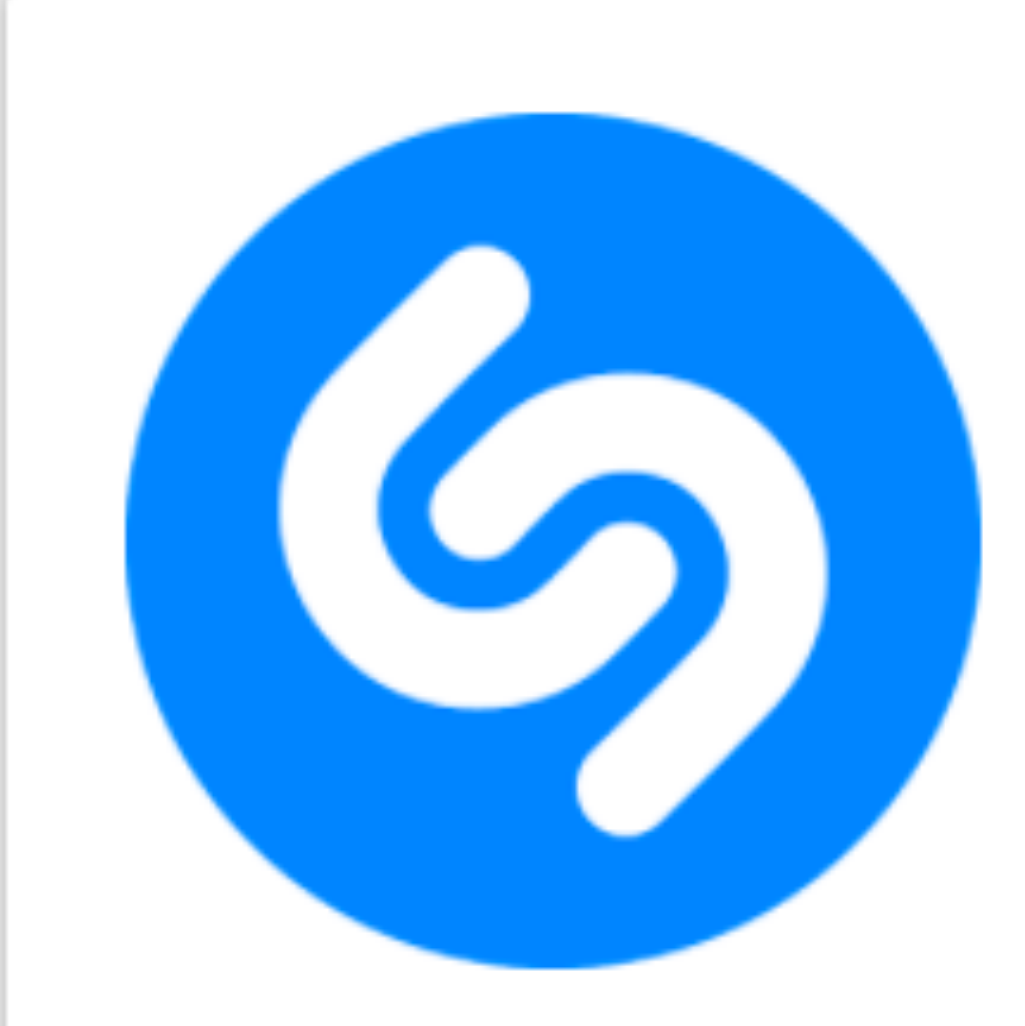

T Teen

Contains ads

### Name any song in seconds.

The world's most popular way to discover music

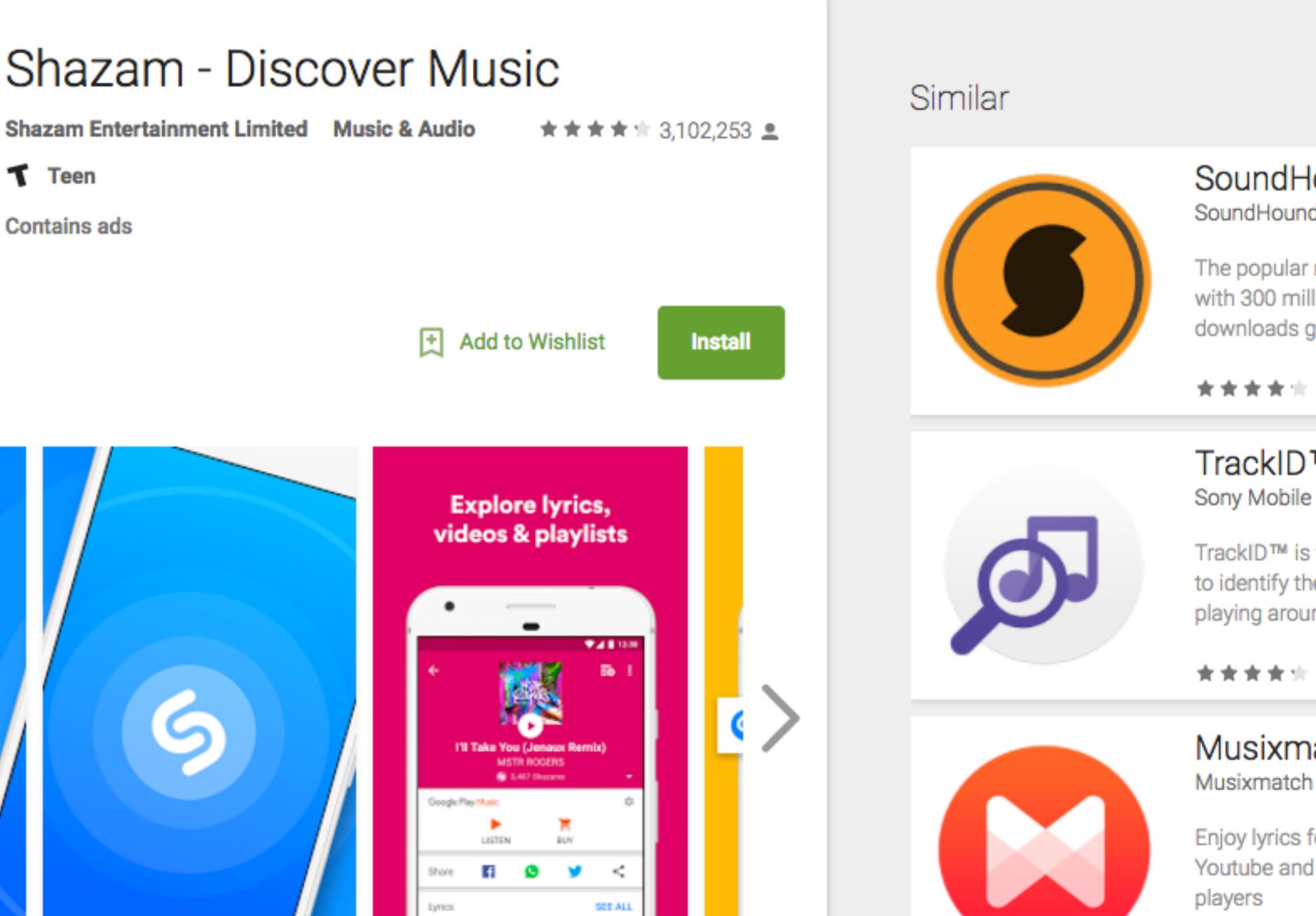

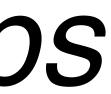

### SoundHound Mu SoundHound Inc. The popular music app with 300 million+ downloads globally! FREE TrackID™ - Musi Sony Mobile Communic TrackID<sup>™</sup> is the best way to identify the music playing around you. FREE

See more

### Musixmatch Lyri Enjoy lyrics for Spotify, Youtube and many other

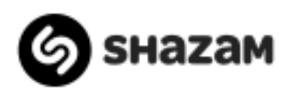

### **MY LIBRARY**

APPS

CHARTS

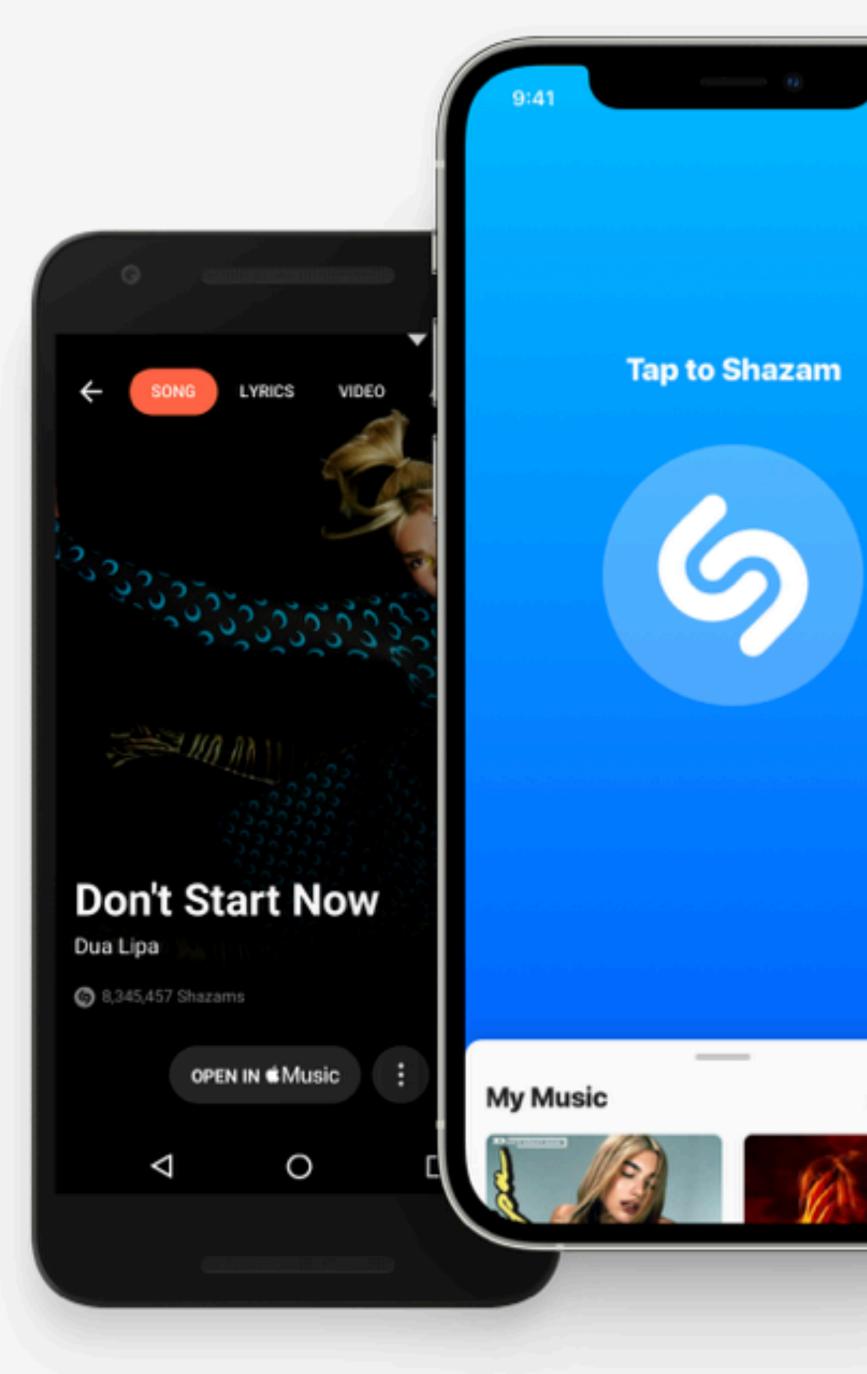

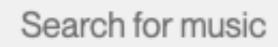

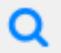

DOWNLOAD APP

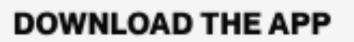

## **Identify songs** around you on the go

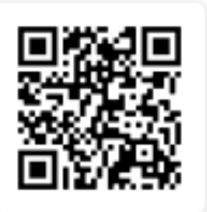

Use your phone's camera to scan and download the free Shazam app

Available on iOS, Android and more devices

30 Shazams

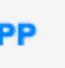

CONNECT (

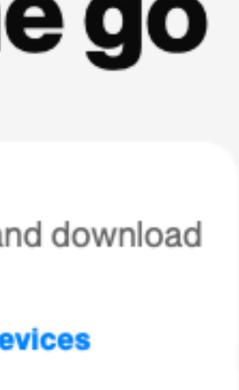

## How to Scrape? Goal: Write a program/algorithm to scrape Google Play to collect a million-node network of similar apps

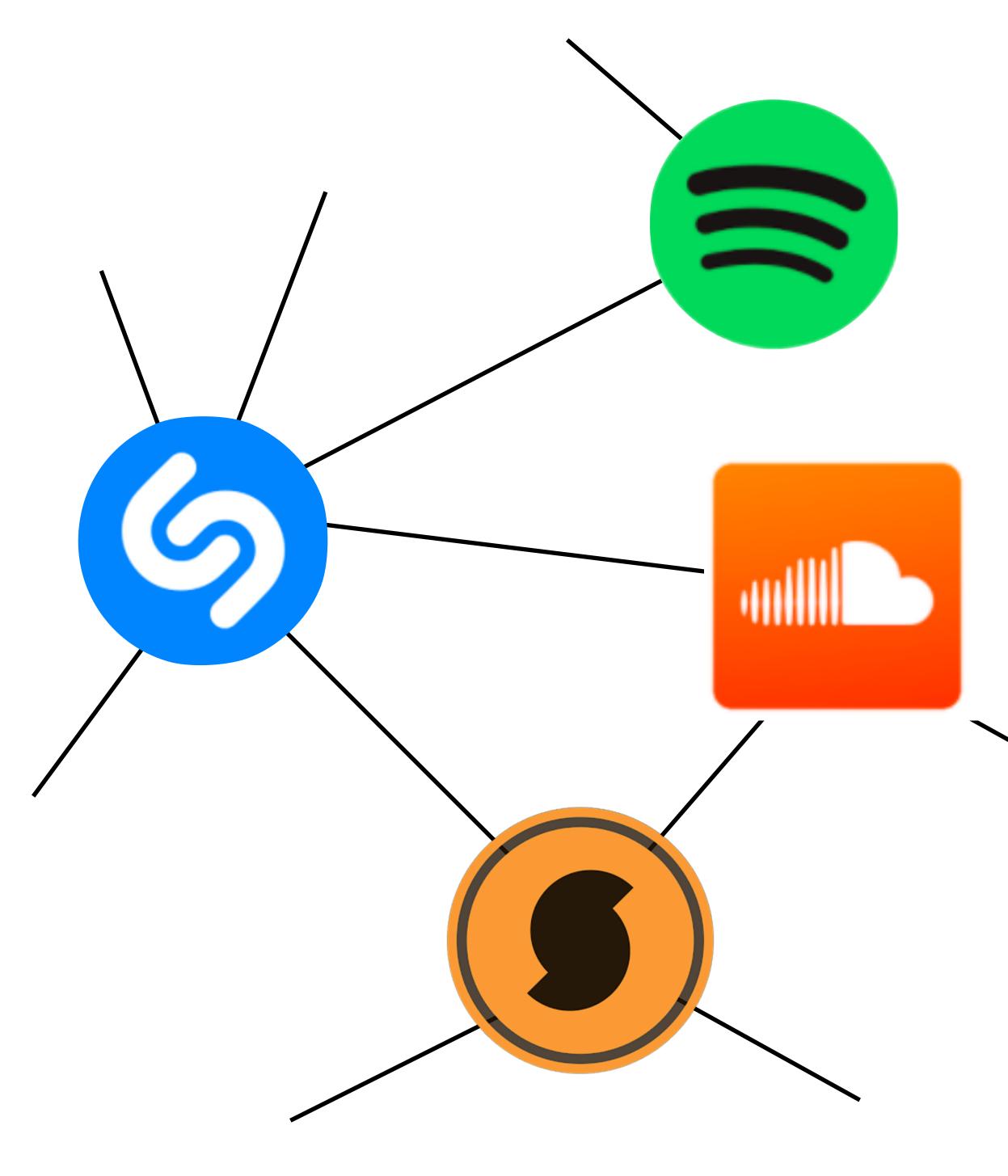

## Each node is an app

## An edge connects two similar apps

Hint: start with some apps (e.g., Shazam), and go from there.

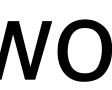

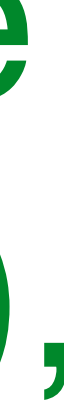

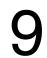

## How to Scrape? Google Play example Goal: collect the network of similar apps

https://play.google.com/store/apps/details?id=com.shazam.android

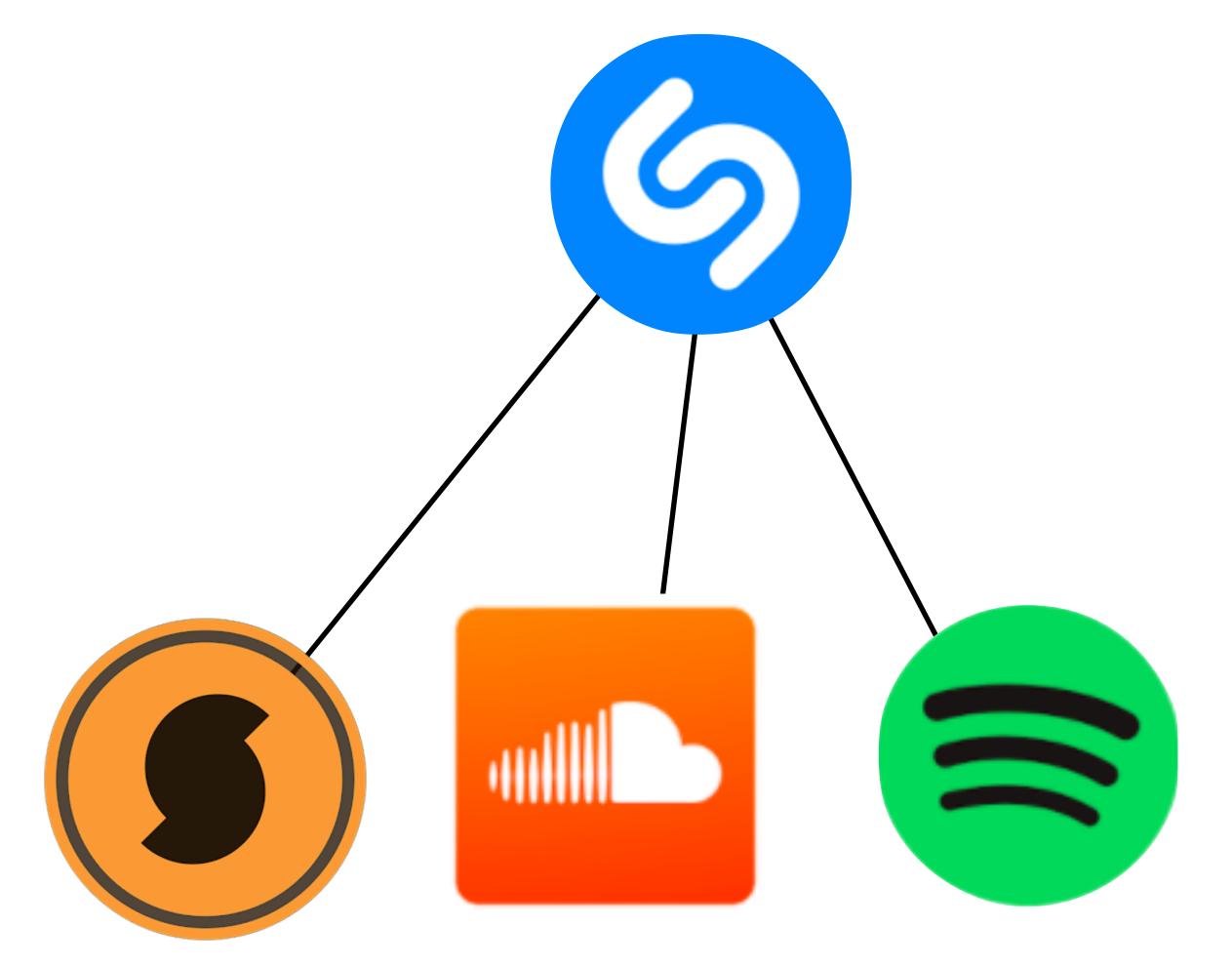

https://play.google.com/store/apps/details? id=com.spotify.music

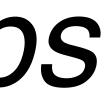

10

# Popular Scraping Libraries

Selenium. Supports multiple languages. <u>http://www.seleniumhq.org</u> Beautiful Soup. Python. <u>https://www.crummy.com/software/BeautifulSoup</u> Scrapy. Python. <u>https://scrapy.org</u> JSoup. Java. <u>https://jsoup.org</u>

### Important considerations:

- Scraper may need to simulate the actions.
- Selenium supports more actions than beautiful soup: <u>http://www.discoversdk.com/blog/web-scraping-with-selenium</u>

### Different web content shows up depending on web browsers used Scraper may need different "web driver" (e.g., in Selenium), or browser "user agent"

### Data may show up after certain user interaction (e.g., click a button)

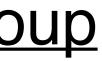

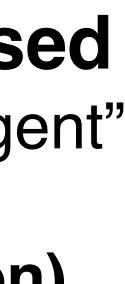

11